# <span id="page-0-0"></span>**Risk Parity Portfolios with riskParityPortfolio**

#### Prof. Daniel P. Palomar (Joint work with Zé Vinícius) Hong Kong University of Science and Technology (HKUST)

R/Finance 2019 University of Illinois at Chicago (UIC), Chicago, IL, USA 17 May 2019

## **Markowitz portfolio**

- Let us denote the **returns** of  $N$  assets at time  $t$  with the vector  $\mathbf{r}_t$ .
- **•** Suppose that **r**<sub>t</sub> follows an i.i.d. distribution (not totally accurate but widely adopted) with mean  $\mu$  and covariance matrix  $\Sigma$ ,
- The **portfolio** vector **w** denotes the normalized dollar weights of the  $N$  assets  $(\mathbf{1}^T\mathbf{w} = 1)$ .
- **Portfolio return** is  $r_t^{\text{portf}} = \mathbf{w}^T \mathbf{r}_t$ .
- **Markowitz** proposed in his seminar 1952 paper<sup>1</sup> to find a trade-off between the portfolio expected return  $w<sup>T</sup>µ$  and its risk measured by the variance **w**T**Σw**:

$$
\begin{array}{ll}\n\mathsf{maximize} & \mathbf{w}^T \boldsymbol{\mu} - \lambda \mathbf{w}^T \boldsymbol{\Sigma} \mathbf{w} \\
\mathsf{subject to} & \mathbf{w} \geq \mathbf{0}, \quad \mathbf{1}^T \mathbf{w} = 1,\n\end{array}
$$

where  $\lambda$  is a parameter that controls how risk-averse the investor is.

<sup>&</sup>lt;sup>1</sup>H. Markowitz, "Portfolio selection," J. Financ., vol. 7, no. 1, pp. 77–91, 1952. **D. Palomar (HKUST) [riskParityPortfolio](#page-0-0) 2 / 15**

## **History**

- **Drawbacks of Markowitz portfolio**: Markowitz's portfolio has been heavily critized for over half a century and has never been fully embraced by practitioners for many reasons:
	- variance is not a good measure of risk,
	- **•** portfolio is highly sensitive to parameter estimation errors,
	- only considers the risk as a whole and ignores the risk diversification.
- **Risk parity** is an approach to portfolio management that focuses on **allocation of risk** rather than allocation of capital.
- Some of its theoretical components were developed in the 1950s and 1960s but the **first risk parity fund, called the "All Weather" fund**, was pioneered by Bridgewater Associates LP in 1996.
- **Some portfolio managers have expressed skepticism** but others point to its performance during the financial crisis of 2007-2008 as an indication of its potential success.

**D. Palomar (HKUST) [riskParityPortfolio](#page-0-0) 3 / 15**

## **From "dollar" to risk diversification**

#### Equally weighted portfolio (aka uniform portfolio) vs risk parity portfolio:

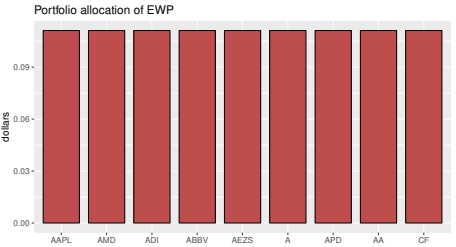

Portfolio allocation of RPP

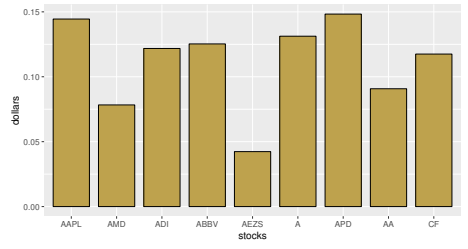

Relative risk contribution of EWP

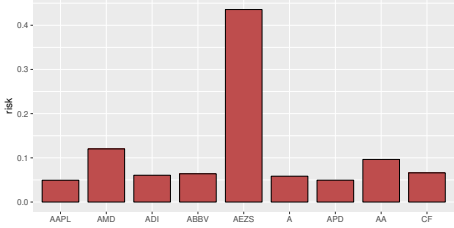

#### Relative risk contribution of RPP

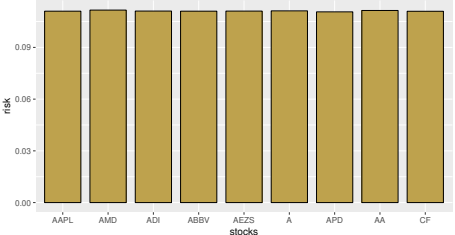

**D. Palomar (HKUST) [riskParityPortfolio](#page-0-0) 4 / 15**

## **Risk parity portfolio (RPP)**

**•** From Euler's theorem, the volatility can be decomposed as

$$
\sigma(\mathbf{w}) = \sum_{i=1}^{N} \textsf{RC}_{i}
$$

where RC<sub>i</sub> is the **risk contribution (RC)** from the *i*th asset to the total risk *σ*(**w**):

$$
\mathrm{RC}_i = \frac{w_i(\mathbf{\Sigma}\mathbf{w})_i}{\sqrt{\mathbf{w}^T\mathbf{\Sigma}\mathbf{w}}}.
$$

The **risk parity portfolio (RPP)** attemps to "equalize" the risk contributions:

$$
\mathsf{RC}_i = \frac{1}{N}\sigma(\mathbf{w}).
$$

More generally, the **risk budgeting portfolio (RBP)** attemps to allocate the risk according to the risk profile determined by the weights **b** (with  $\mathbf{1}^T \mathbf{b} = 1$  and  $\mathbf{b} \geq \mathbf{0}$ ):

$$
\mathsf{RC}_i = b_i \sigma(\mathbf{w}).
$$

## **Solving the RPP**

**<sup>1</sup> Naive diagonal formulation**: pretend that **Σ** is diagonal and simply use the volatilities  $\boldsymbol{\sigma}=\sqrt{\mathsf{diag}(\boldsymbol{\Sigma})}$ , obtaining:

$$
\mathbf{w} = \frac{\sigma^{-1}}{\mathbf{1}^{\mathsf{T}}\sigma^{-1}}.
$$

**<sup>2</sup> Vanilla convex formulation**: suppose we only have the constraints  $\mathbf{1}^{\mathcal{T}}\mathbf{w} = 1$  and  $\mathbf{w} \geq \mathbf{0}$ , then after some change of variable the problem reduced to solving

$$
\Sigma x = b/x.
$$

**<sup>3</sup> General nonconvex formulation** (there are many reformulations possible):

minimize 
$$
\sum_{i,j=1}^{N} (w_i(\Sigma \mathbf{w})_i - w_j(\Sigma \mathbf{w})_j)^2 - F(\mathbf{w})
$$
  
subject to  $\mathbf{w} \ge \mathbf{0}$ ,  $\mathbf{1}^T \mathbf{w} = 1$ ,  $\mathbf{w} \in \mathcal{W}$ .

- Some R packages contain functions to compute the RPP, e.g., PortfolioAnalytics, FRAPO, cccp, and FinCovRegularization. But they are based on general-purpose solvers and may not be efficient.
- **[riskParityPortfolio](https://CRAN.R-project.org/package=riskParityPortfolio)** is the first package specifically devised for the computation of different versions of RPP in an efficient way: https://CRAN.R-project.org/package=riskParityPortfolio
- Published on Christmas of 2018 and somehow was well-received by the community (600 downloads in 2 days).
- Authors: Zé Vinícius and Daniel P. Palomar.

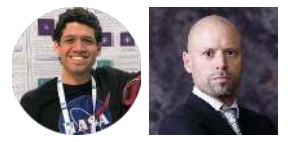

**• Load Package:** 

```
library(riskParityPortfolio)
?riskParityPortfolio # to get help for the function
```
• The simplest use is for the vanilla RPP:

```
rpp_vanilla <- riskParityPortfolio(Sigma)
names(rpp_vanilla)
```
R>> [1] "w" "risk contribution"

```
print(rpp \text{ vanilla}$w, digits = 2)
```
R>> AAPL AMD ADI ABBV AEZS A APD AA CF R>> 0.156 0.068 0.125 0.133 0.045 0.129 0.158 0.085 0.101

#### **Using riskParityPortfolio**

• Naive diagonal formulation:

rpp\_naive <- **riskParityPortfolio**(Sigma, formulation = "diag")

Unified nonconvex formulation including expected return in objective and box constraints:

minimize 
$$
\sum_{i,j=1}^{N} (w_i(\Sigma \mathbf{w})_i - w_j(\Sigma \mathbf{w})_j)^2 - \lambda \mathbf{w}^T \boldsymbol{\mu}
$$
  
subject to  $\mathbf{w} \geq \mathbf{0}$ ,  $\mathbf{1}^T \mathbf{w} = 1$ ,  $\mathbf{1} \leq \mathbf{w} \leq \mathbf{u}$ .

```
rpp_mu <- riskParityPortfolio(Sigma,
                              mu = mu, lmd_mu = 1e-3,
                               w ub = 0.16)
```
## **Risk concentration terms**

Many formulations included in the package:

$$
R(\mathbf{w}) = \sum_{i,j=1}^{N} \left( w_i (\mathbf{\Sigma} \mathbf{w})_i - w_j (\mathbf{\Sigma} \mathbf{w})_j \right)^2
$$
  
\n
$$
R(\mathbf{w}) = \sum_{i=1}^{N} \left( w_i (\mathbf{\Sigma} \mathbf{w})_i - \theta \right)^2
$$
  
\n
$$
R(\mathbf{w}) = \sum_{i=1}^{N} \left( \frac{w_i (\mathbf{\Sigma} \mathbf{w})_i}{\mathbf{w}^T \mathbf{\Sigma} \mathbf{w}} - b_i \right)^2
$$
  
\n
$$
R(\mathbf{w}) = \sum_{i,j=1}^{N} \left( \frac{w_i (\mathbf{\Sigma} \mathbf{w})_i}{b_i} - \frac{w_j (\mathbf{\Sigma} \mathbf{w})_j}{b_j} \right)^2
$$
  
\n
$$
R(\mathbf{w}) = \sum_{i=1}^{N} \left( w_i (\mathbf{\Sigma} \mathbf{w})_i - b_i \mathbf{w}^T \mathbf{\Sigma} \mathbf{w} \right)^2
$$
  
\n
$$
R(\mathbf{w}) = \sum_{i=1}^{N} \left( \frac{w_i (\mathbf{\Sigma} \mathbf{w})_i}{\sqrt{\mathbf{w}^T \mathbf{\Sigma} \mathbf{w}}} - b_i \sqrt{\mathbf{w}^T \mathbf{\Sigma} \mathbf{w}} \right)^2
$$
  
\n
$$
R(\mathbf{w}) = \sum_{i=1}^{N} \left( \frac{w_i (\mathbf{\Sigma} \mathbf{w})_i}{b_i} - \theta \right)^2
$$

Risk contribution

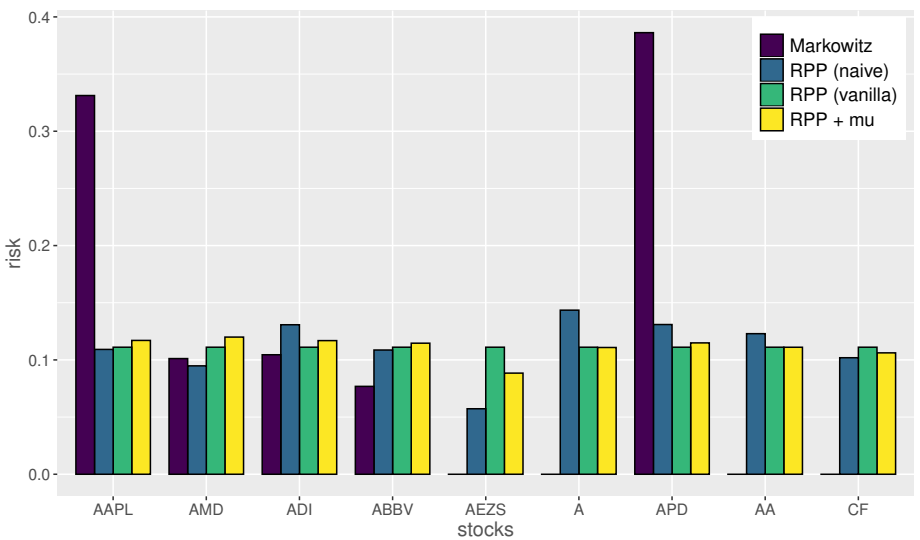

#### **Using riskParityPortfolio**

Illustration of the **expected return vs risk concentration** trade-off:

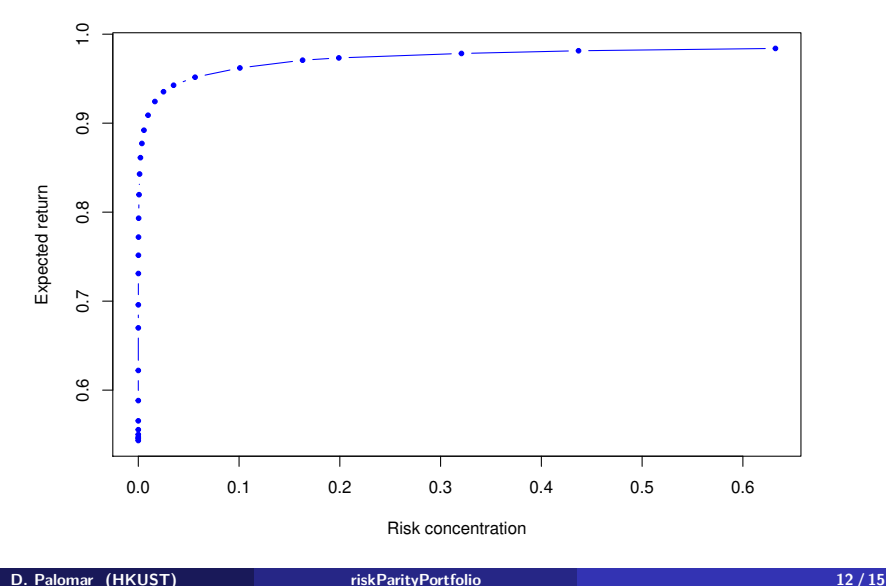

#### **Using riskParityPortfolio**

Illustration of the **volatility vs risk concentration** trade-off:

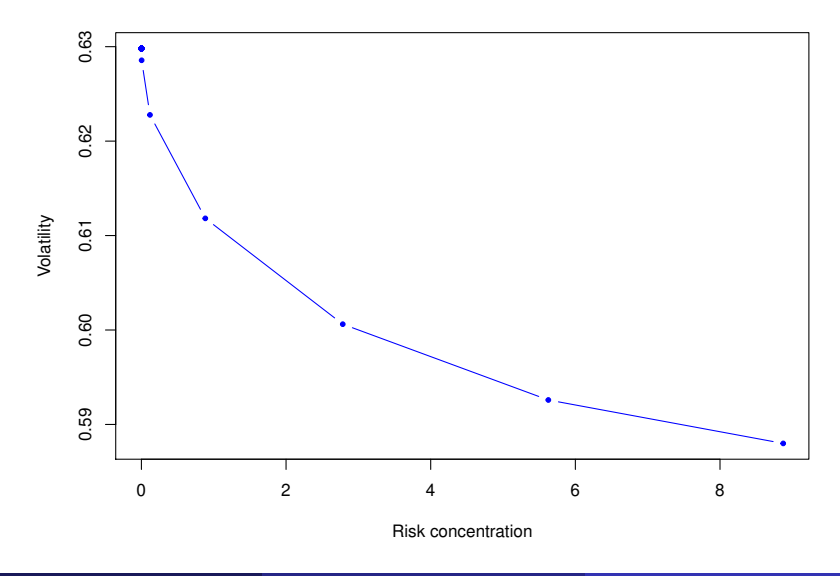

## **References**

• Standard textbooks:

**T.** Roncalli, Introduction to Risk Parity and Budgeting. CRC Press, 2013.

**E.** Qian, Risk Parity Fundamentals. CRC Press, 2016.

Vanilla formulations:

H. Kaya and W. Lee, "Demystifying risk parity," Neuberger Berman, 2012.

 $\blacktriangleright$  F. Spinu, "An algorithm for computing risk parity weights," SSRN, 2013.

T. Griveau-Billion, J.-C. Richard, and T. Roncalli, "A fast algorithm for computing high-dimensional risk parity portfolios," SSRN, 2013.

Unified formulation and advanced algorithms:

Y. Feng and D. P. Palomar, "SCRIP: Successive convex optimization methods for risk parity portfolios design," IEEE Trans. Signal Process., vol. 63, no. 19, pp. 5285–5300, 2015.

**D. Palomar (HKUST) [riskParityPortfolio](#page-0-0) 14 / 15**

## **Thanks**

For more information visit:

#### https://www.danielppalomar.com

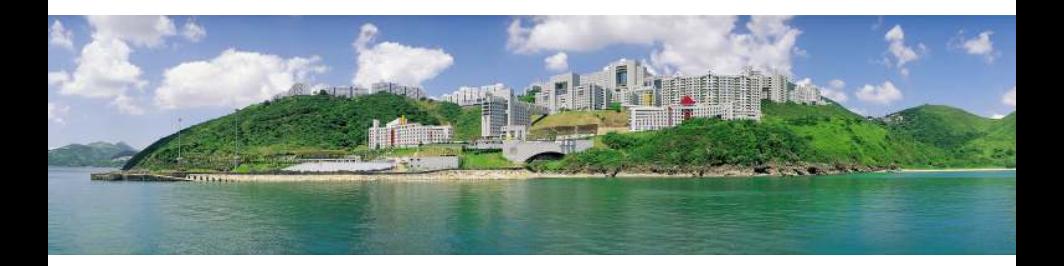